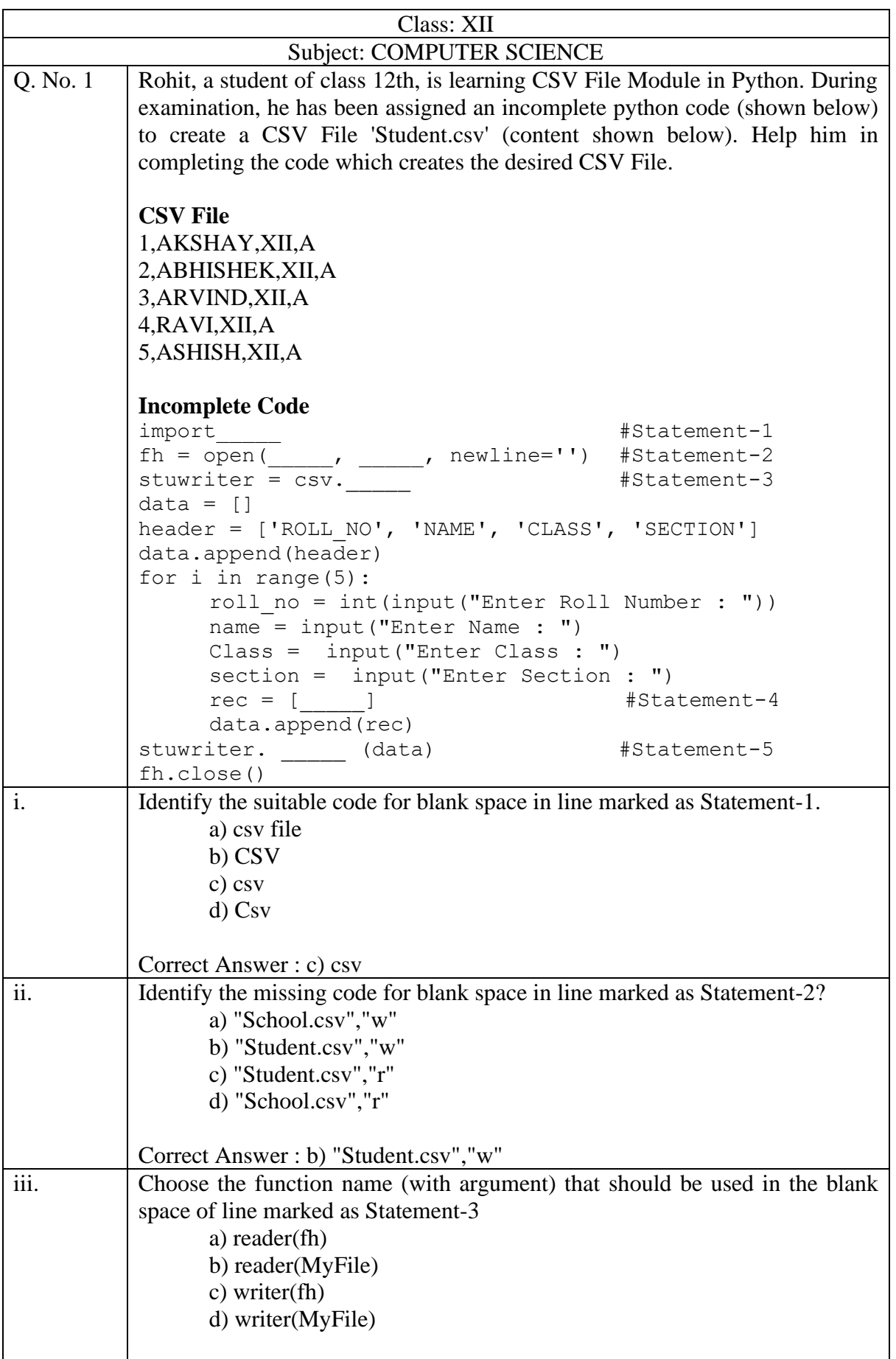

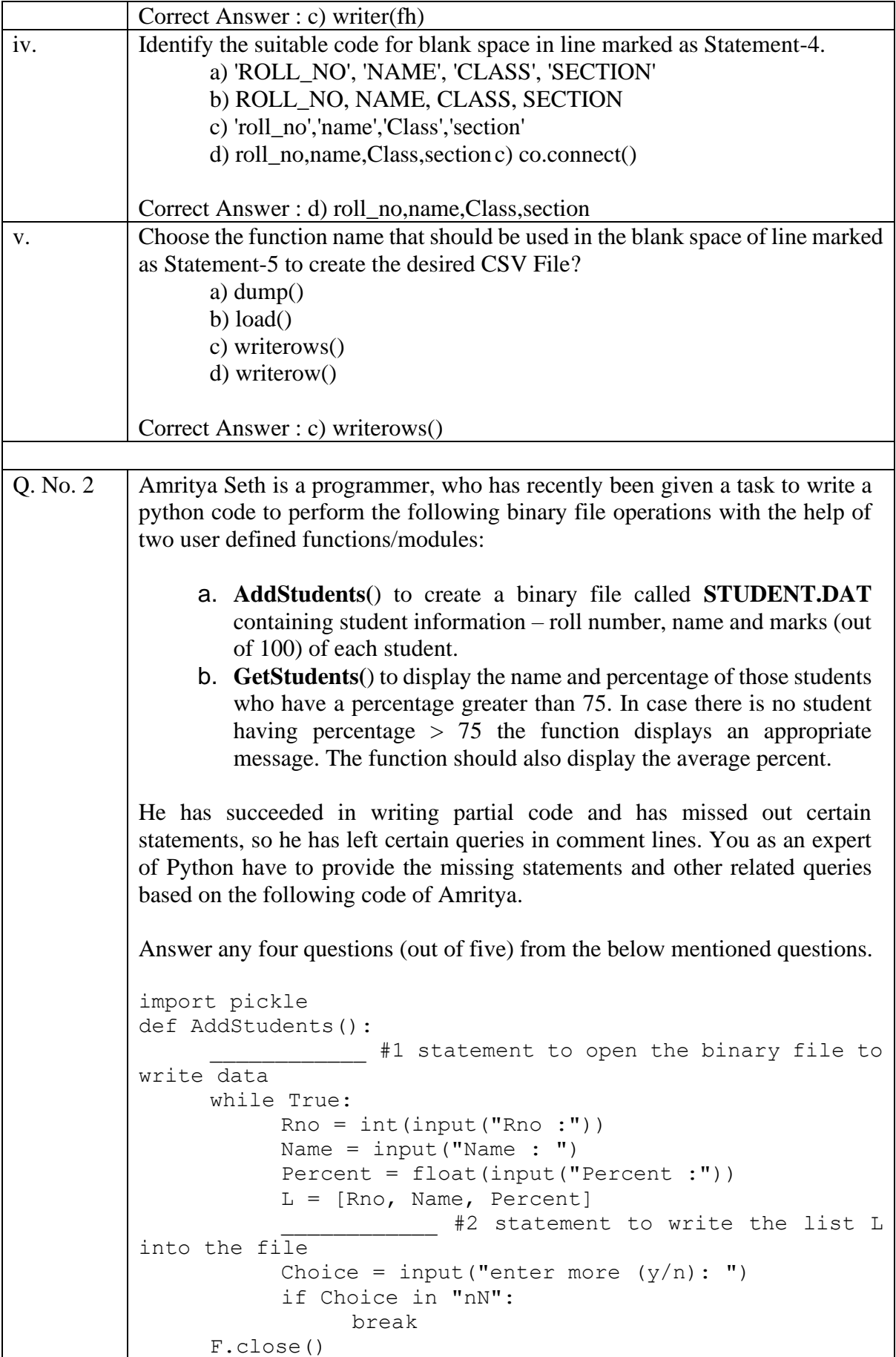

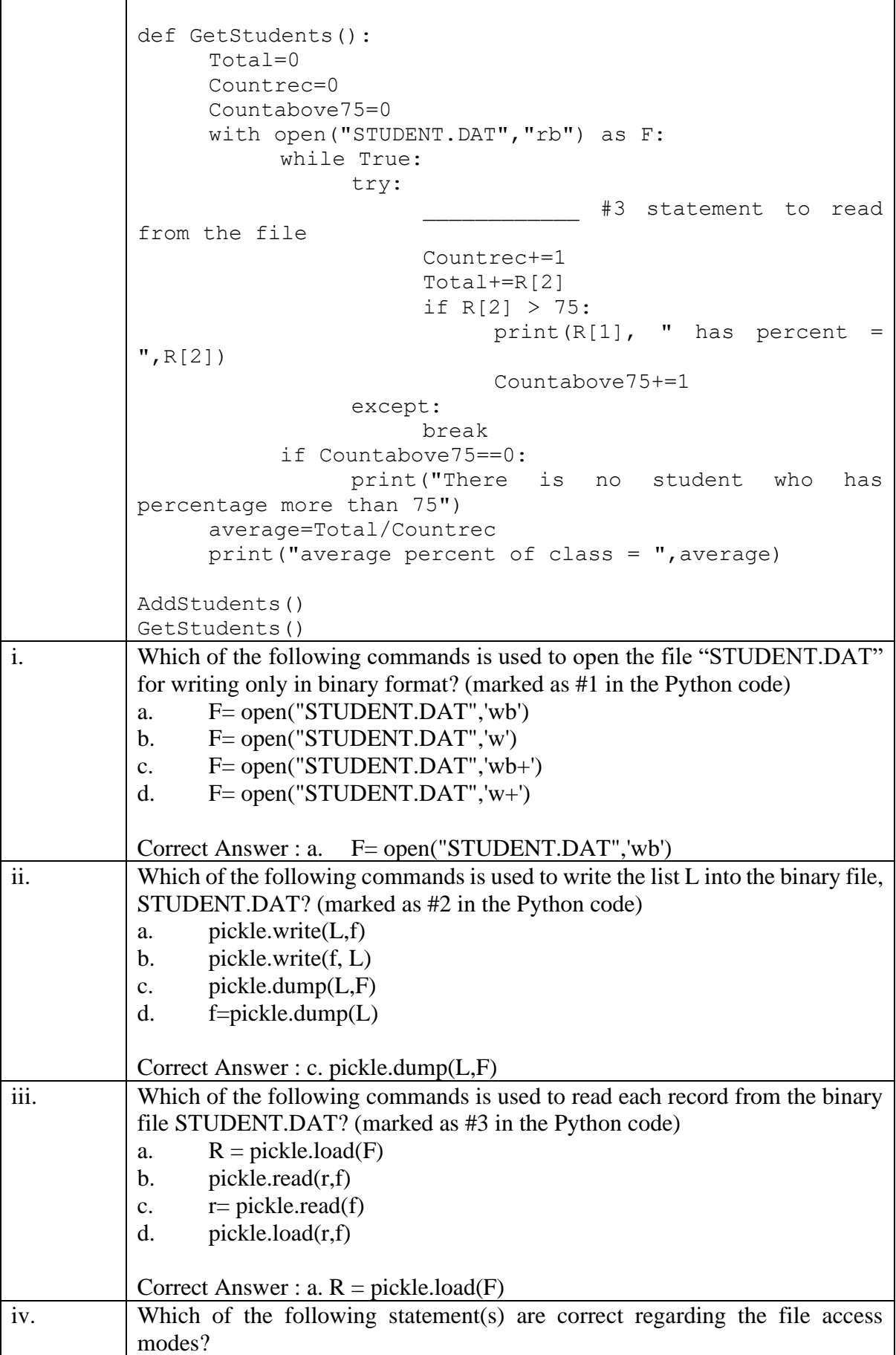

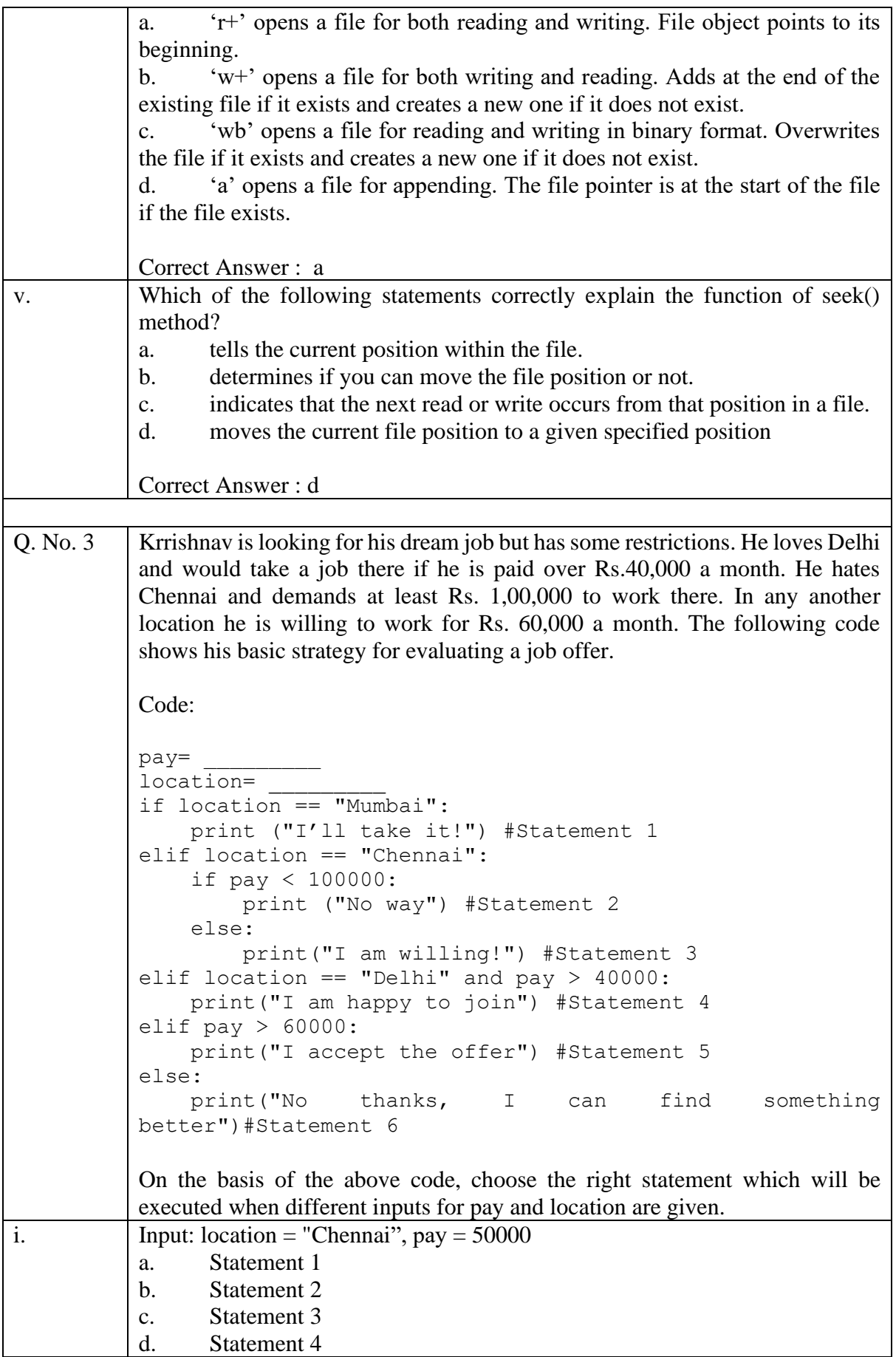

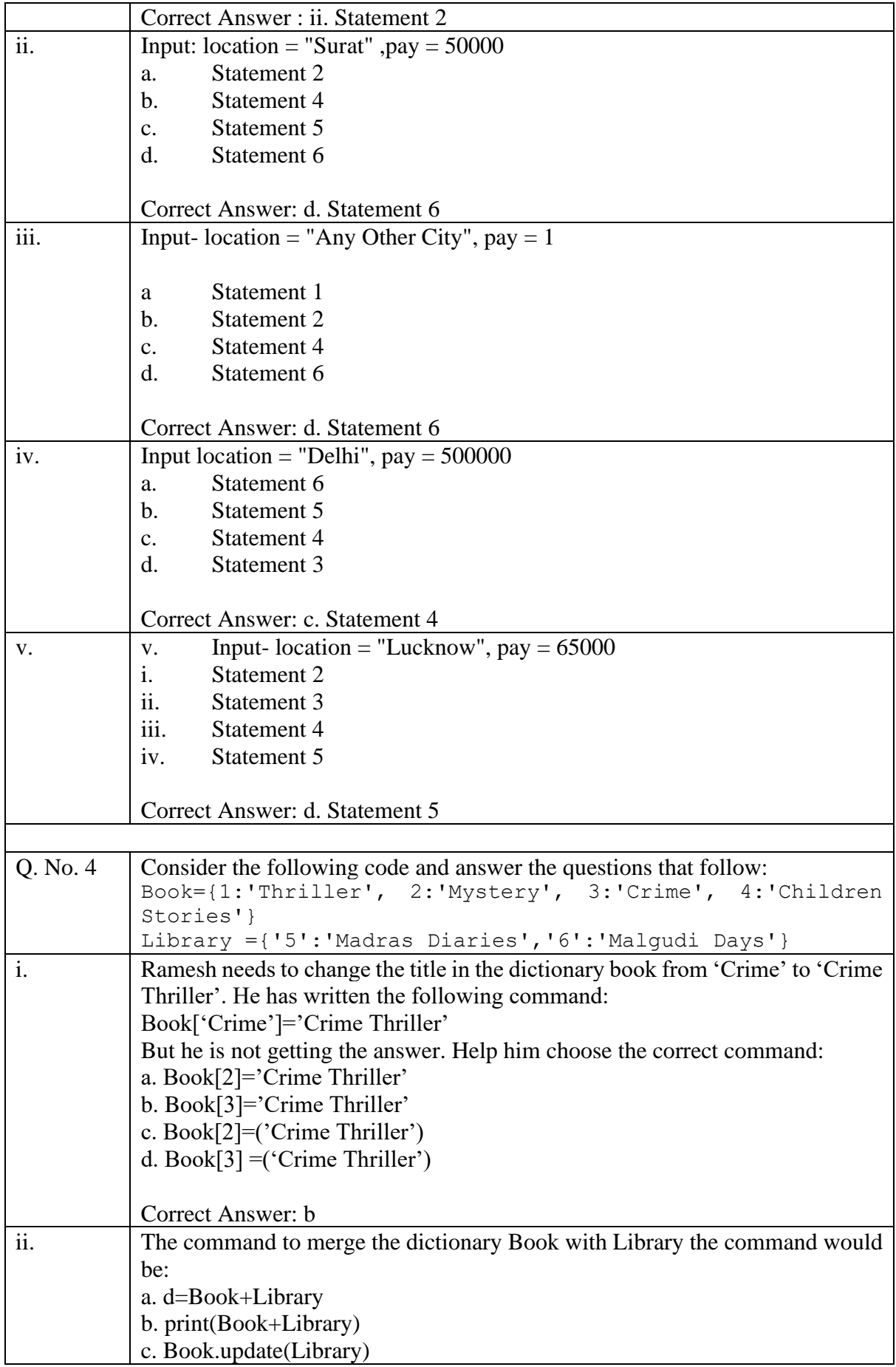

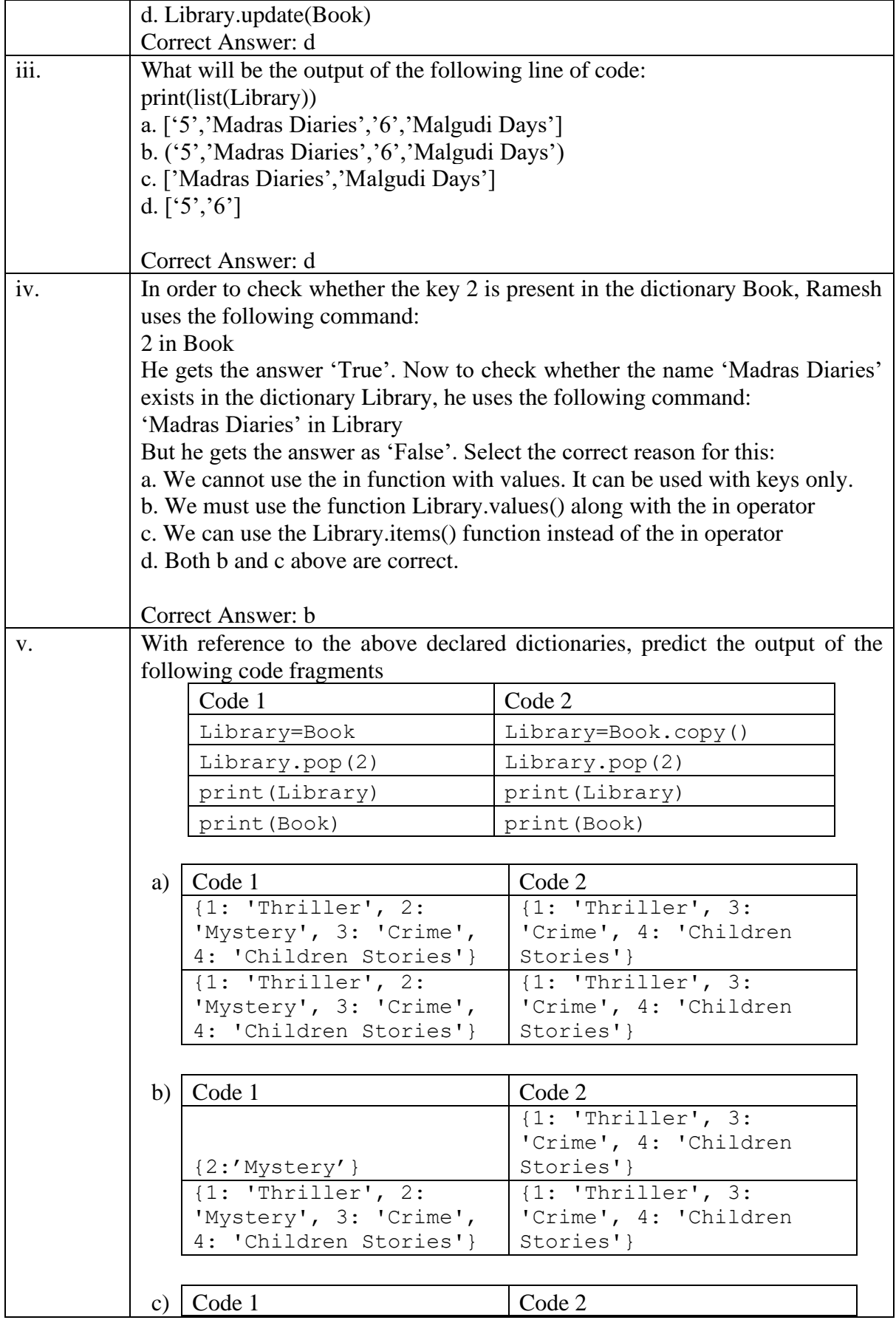

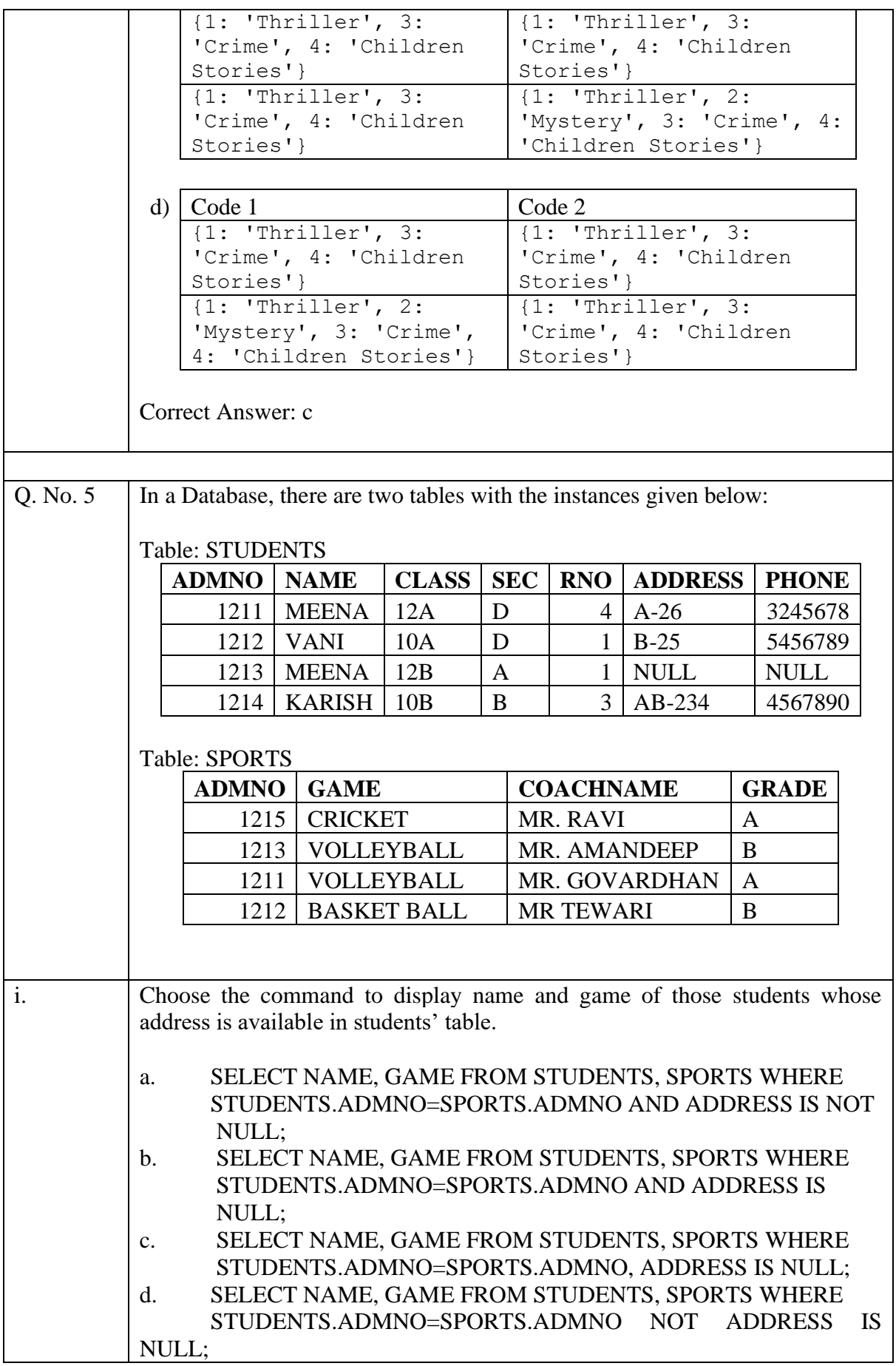

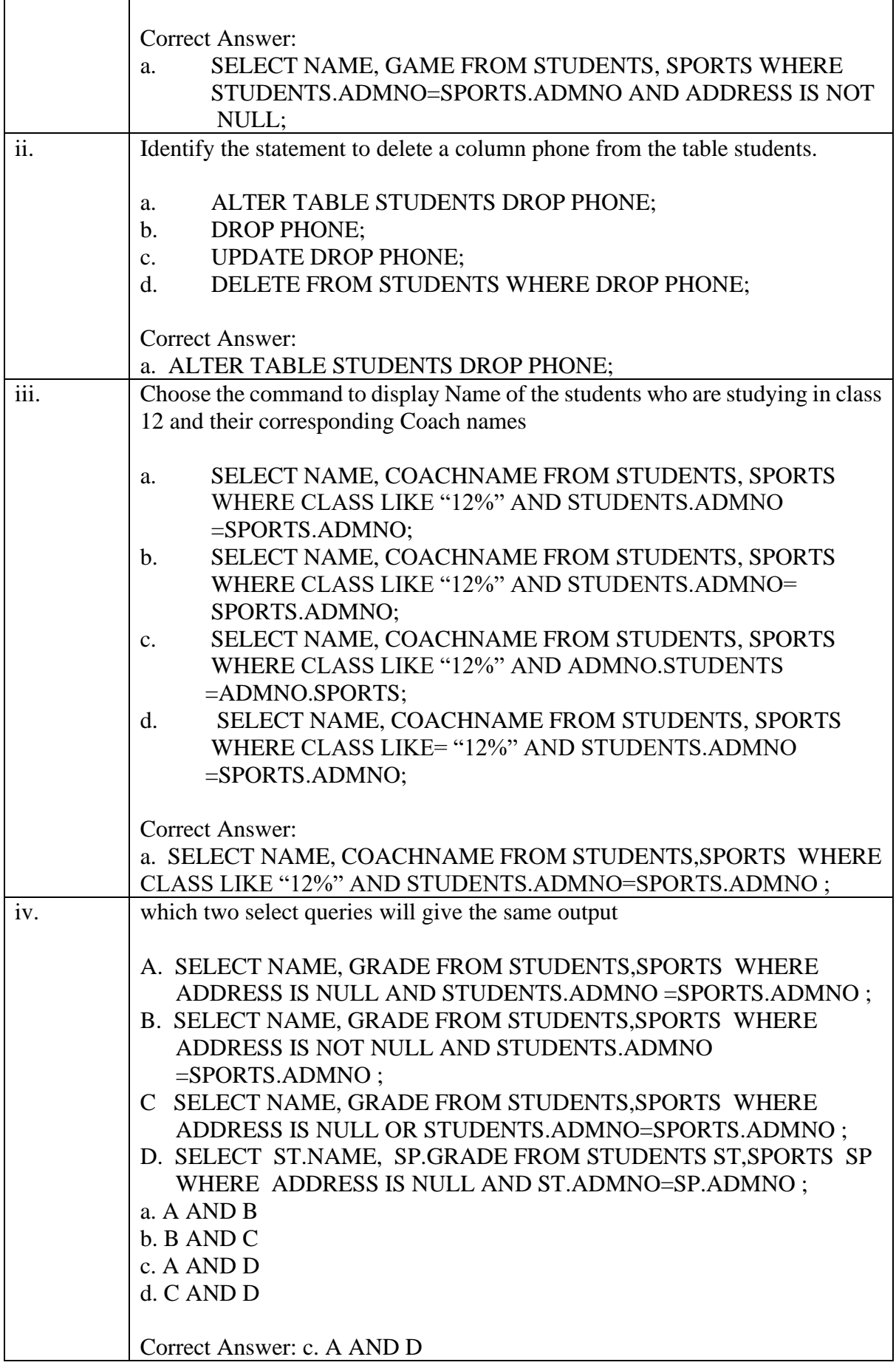

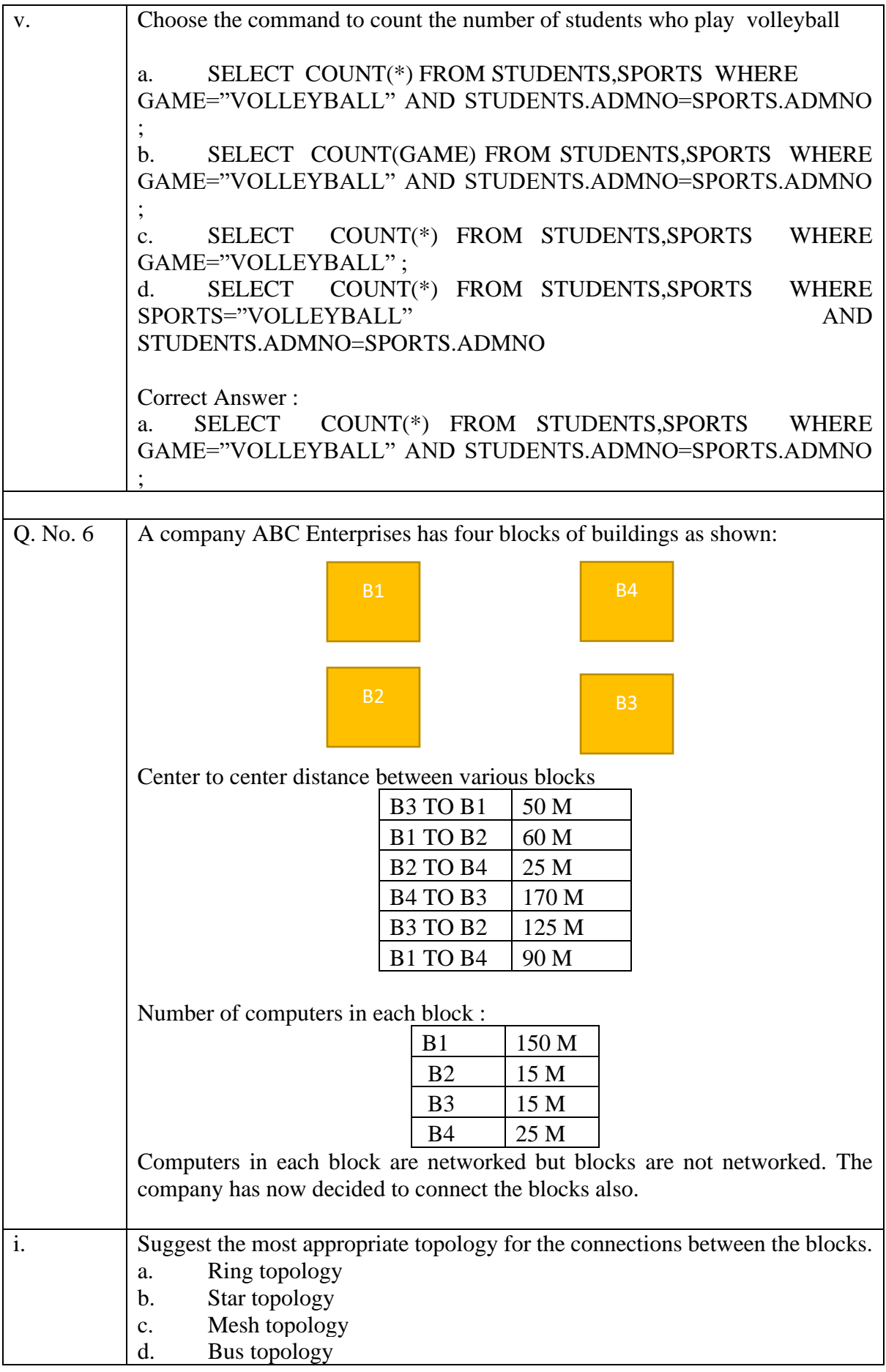

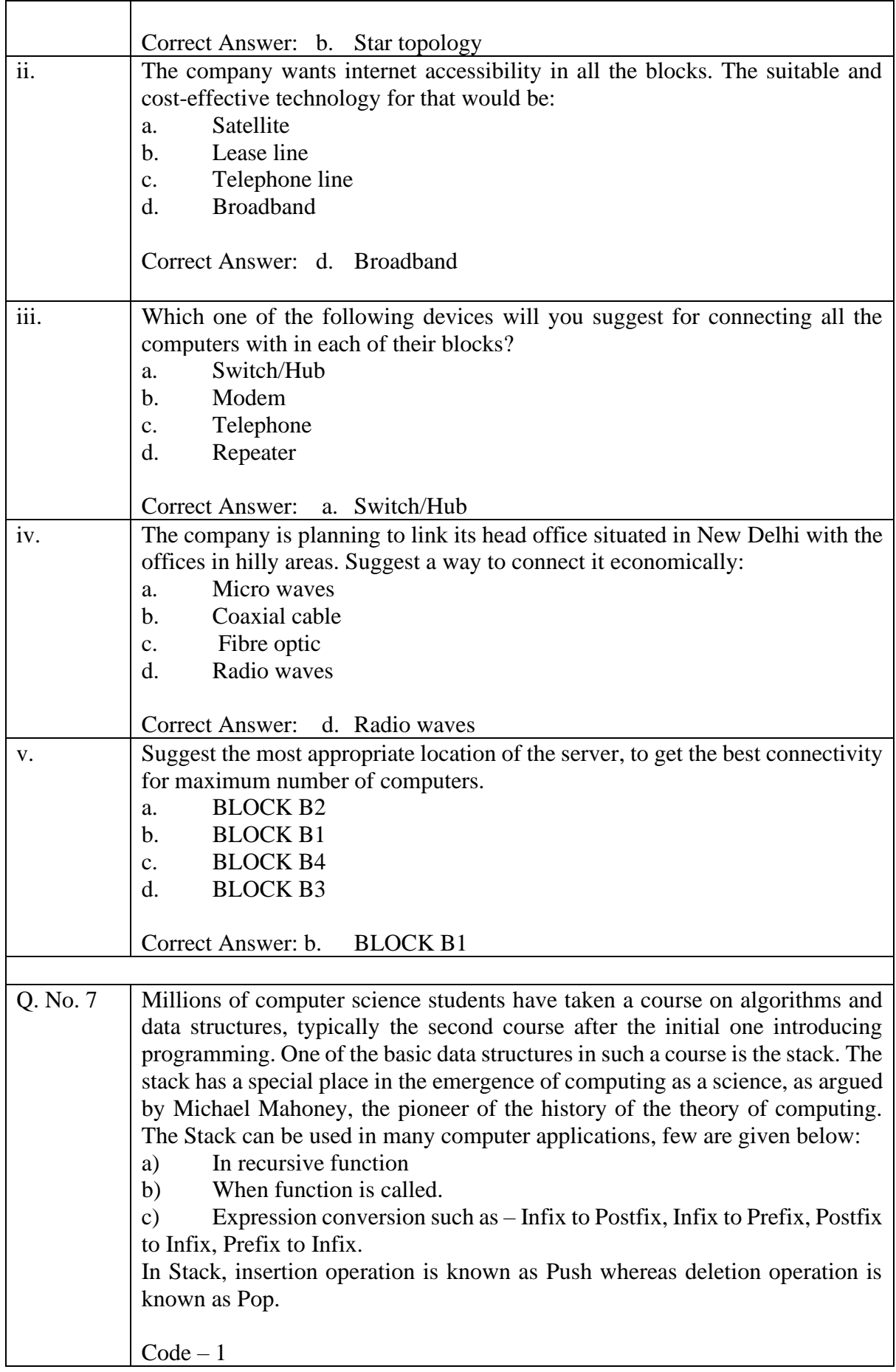

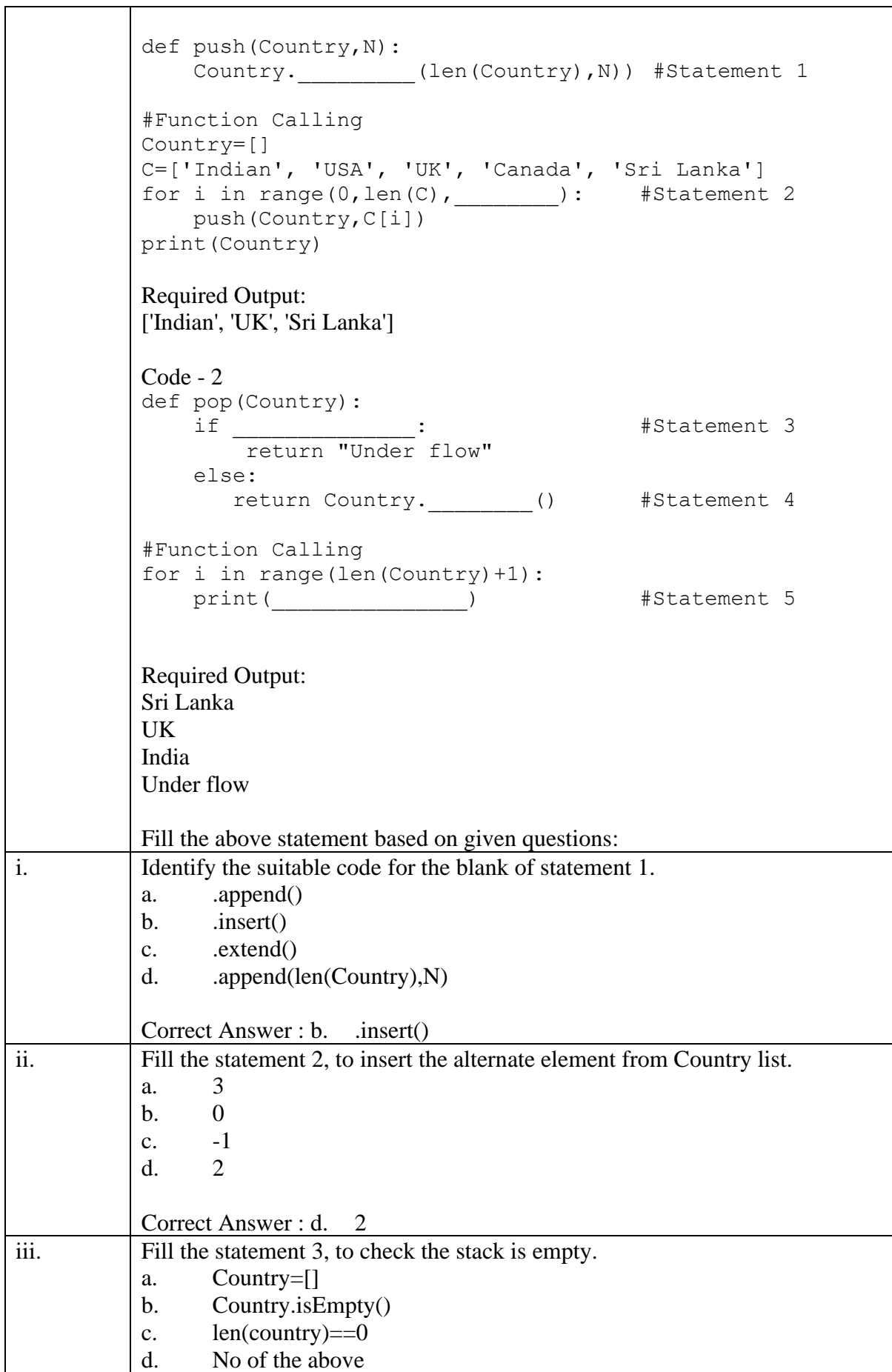

 $\top$ 

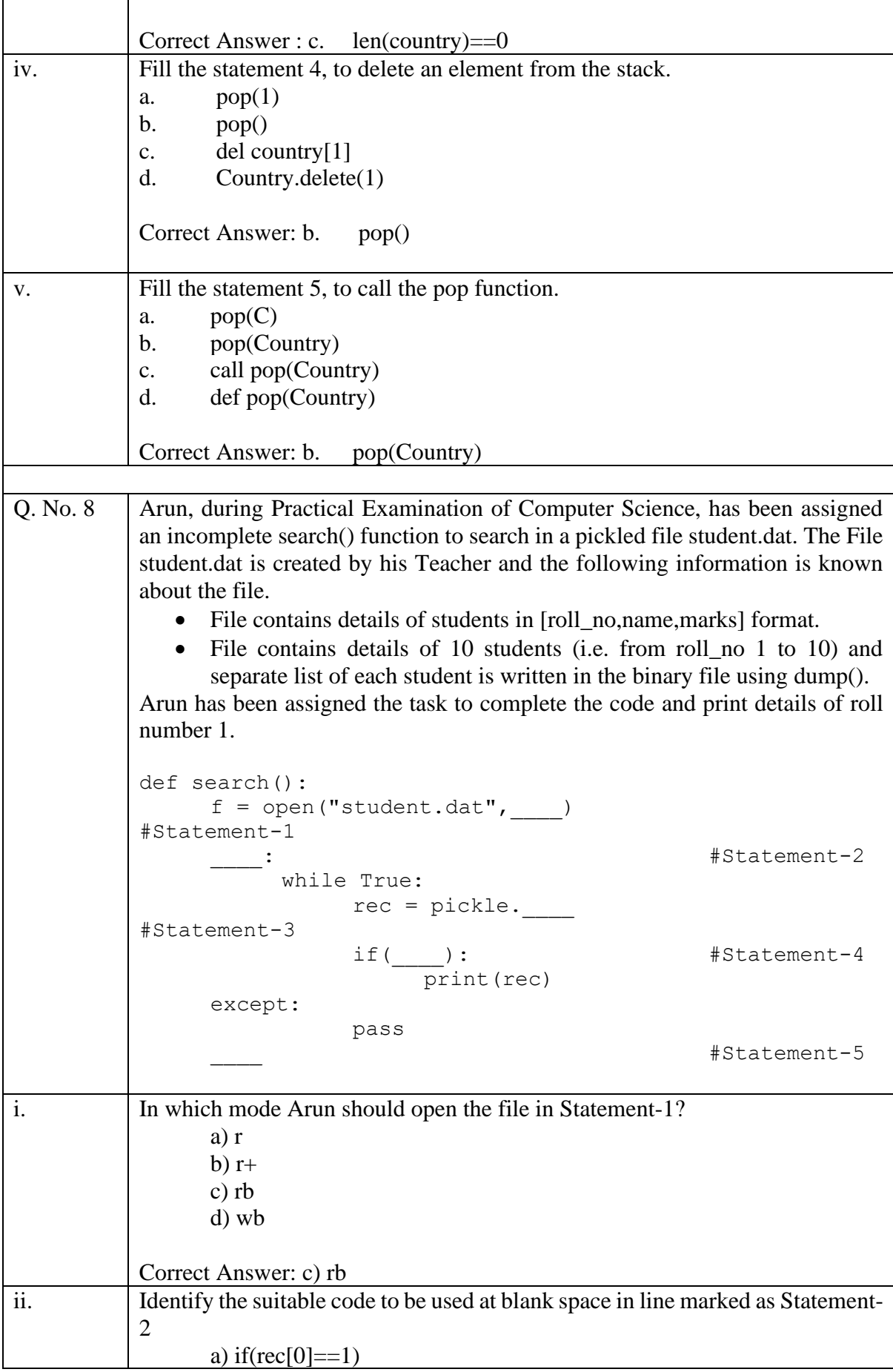

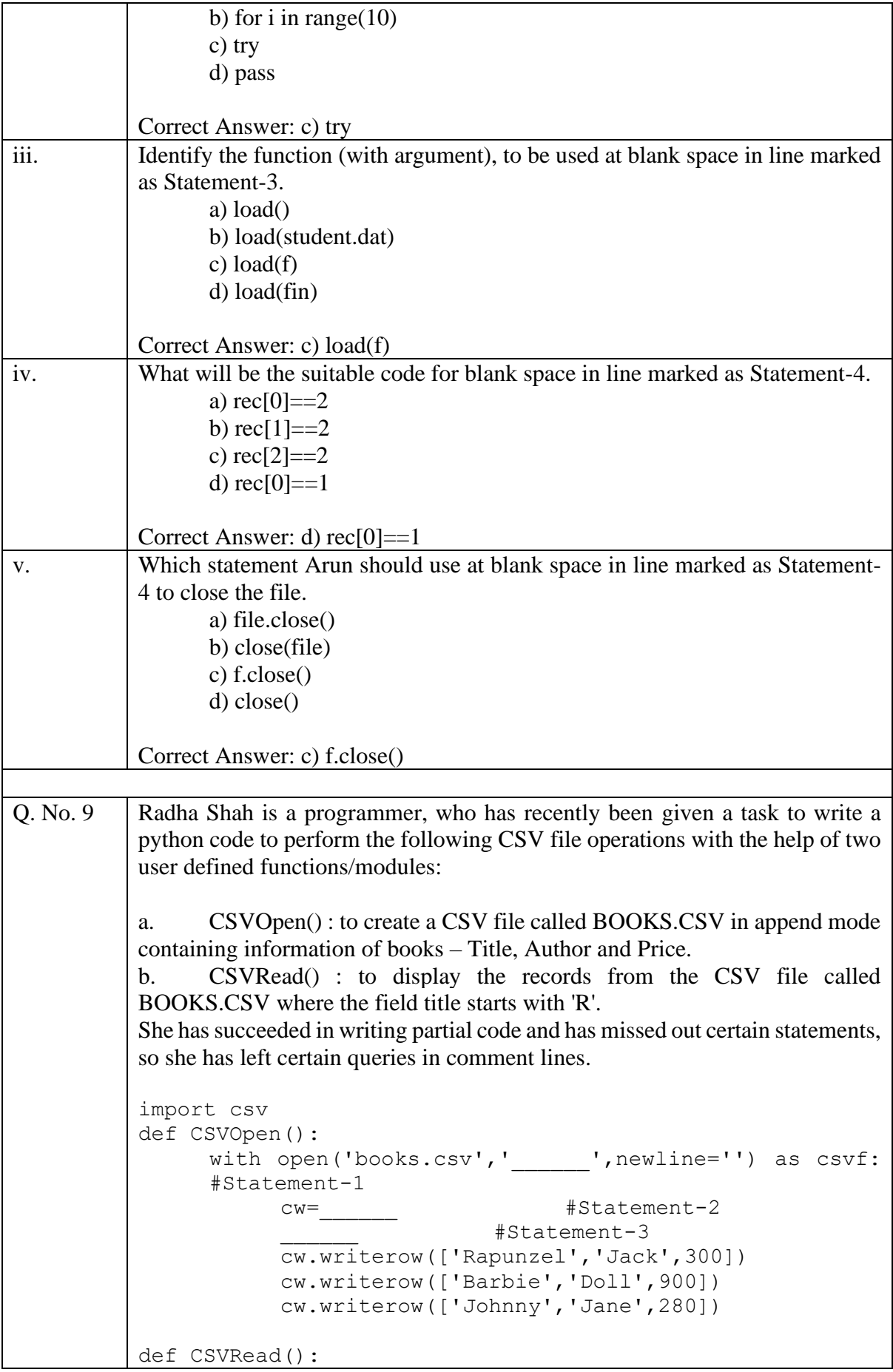

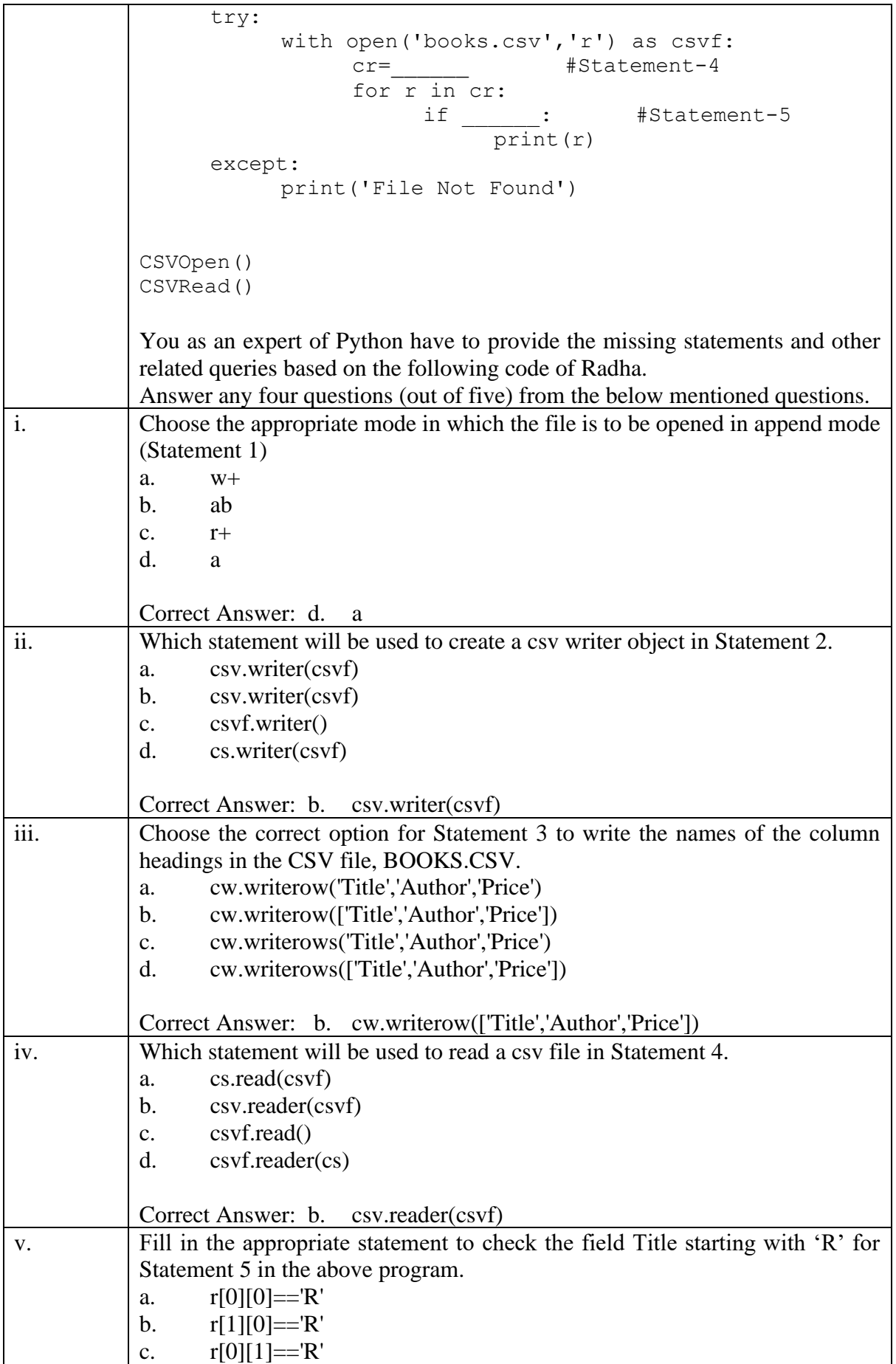

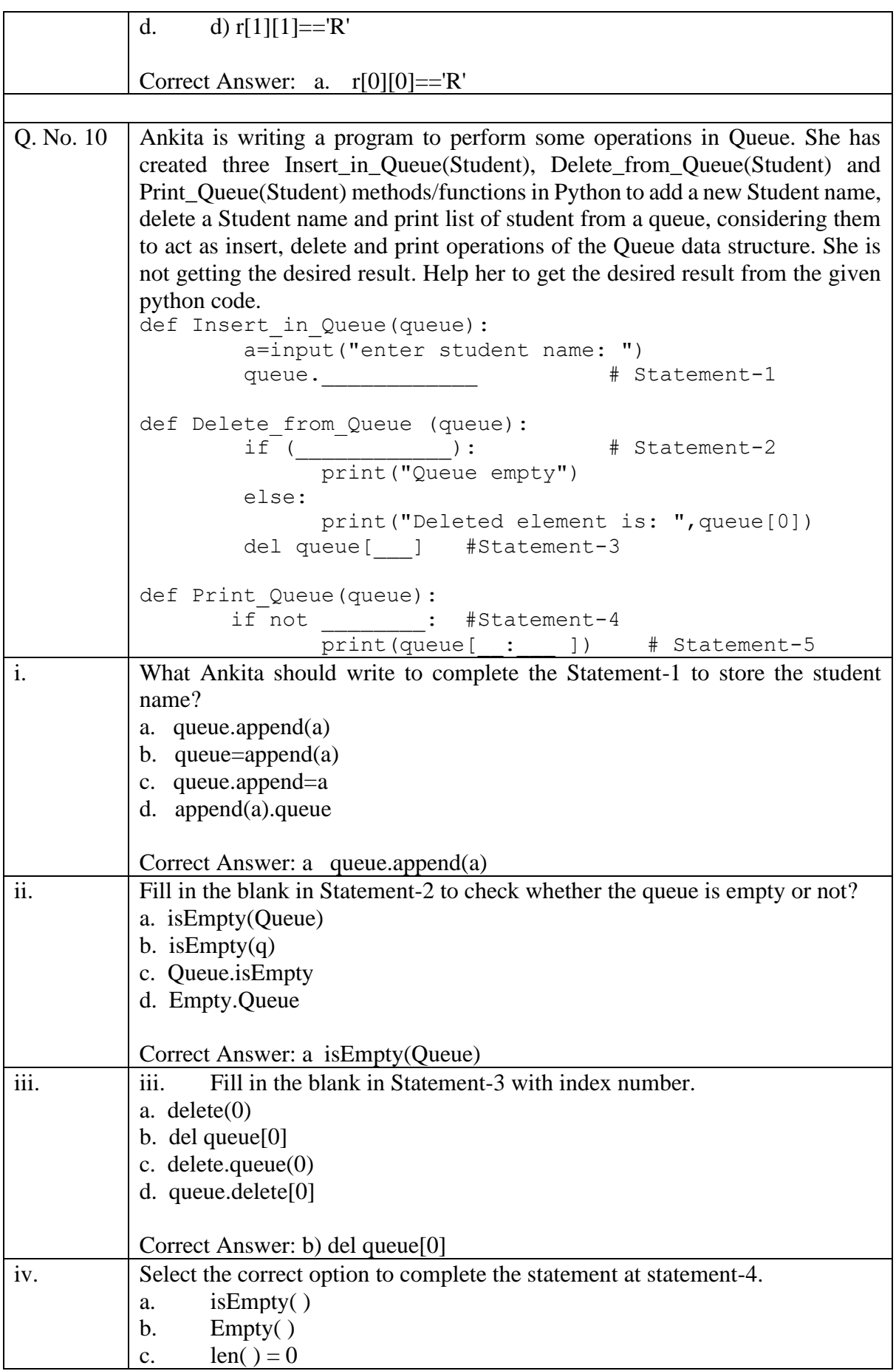

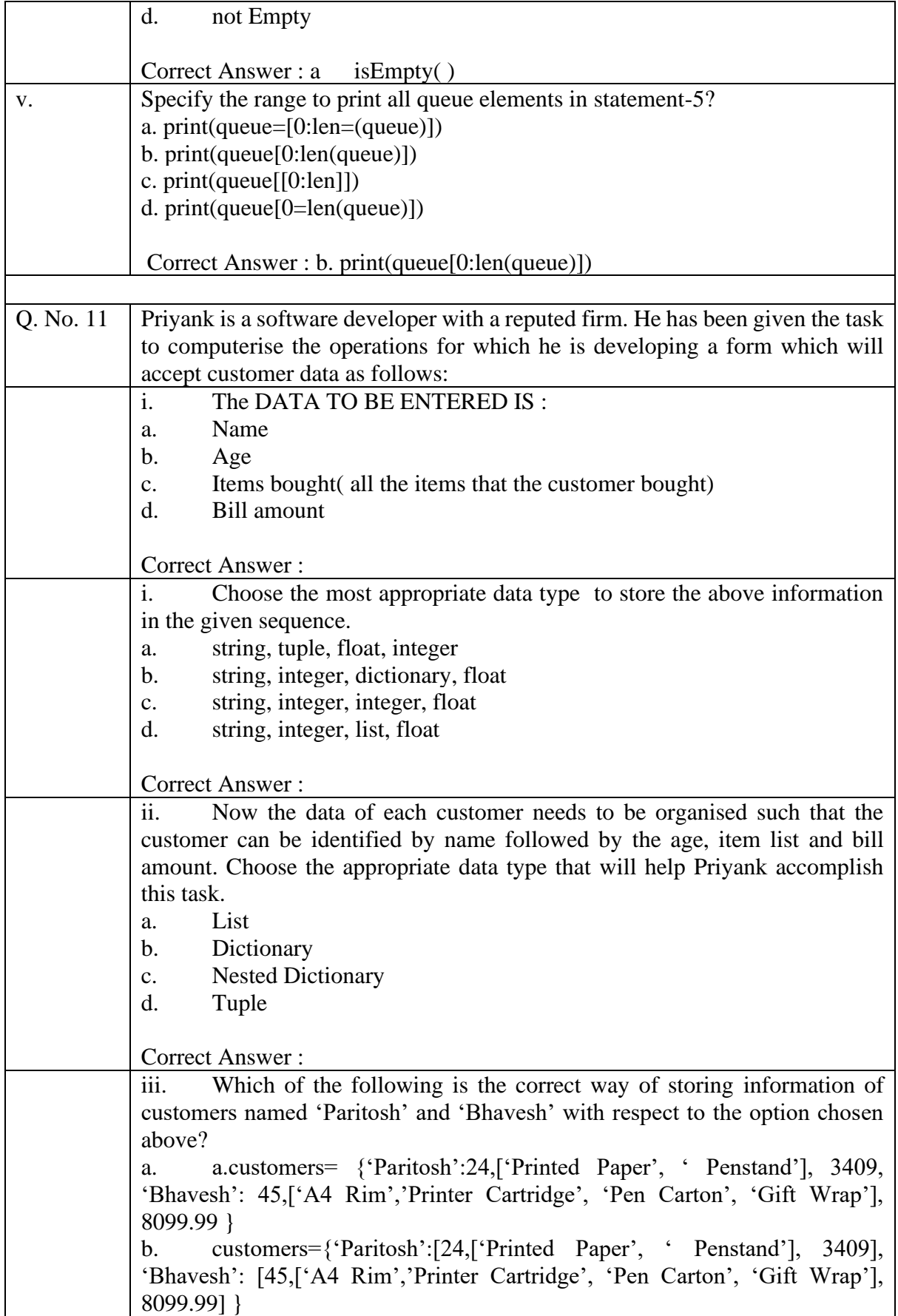

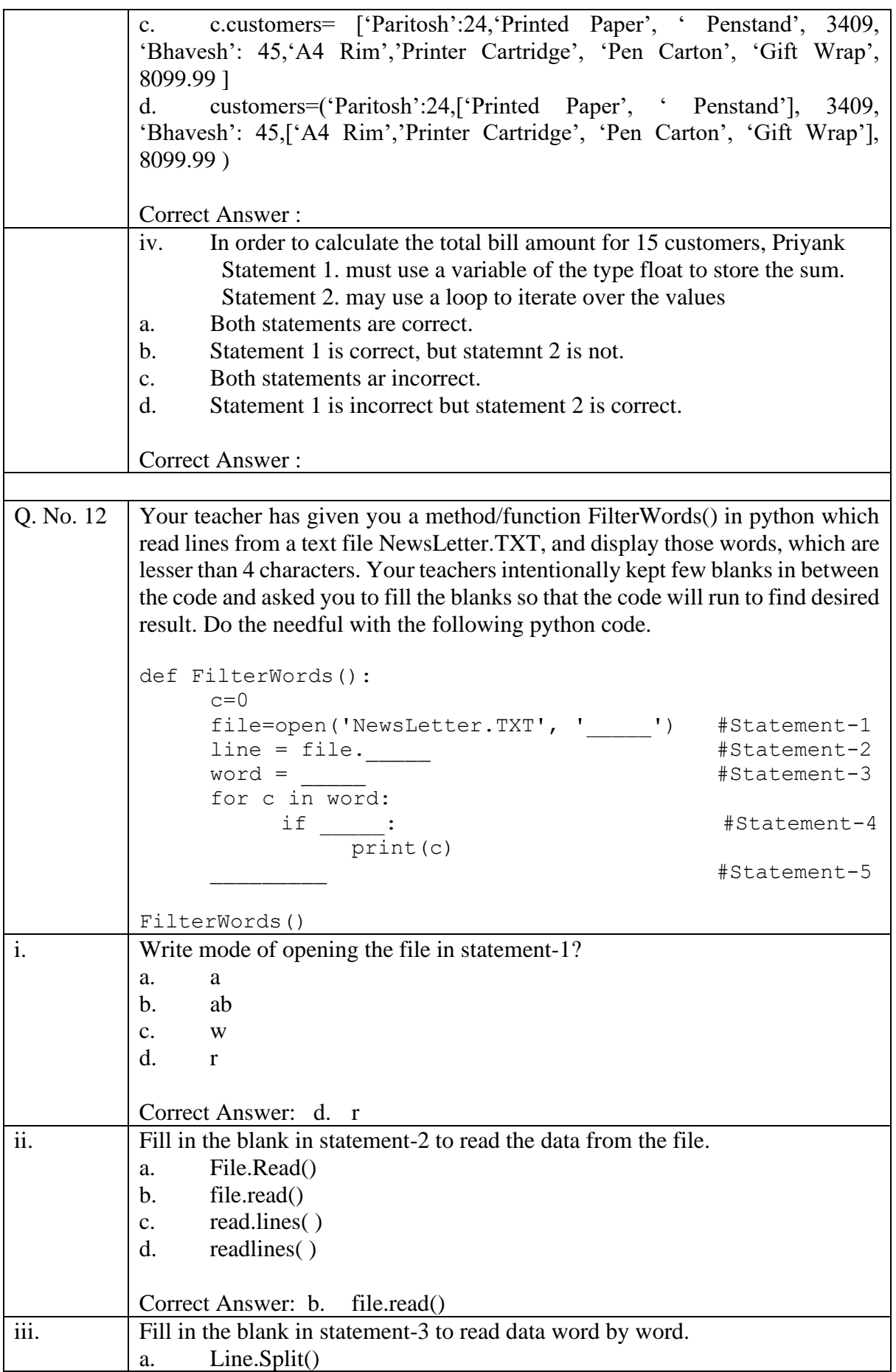

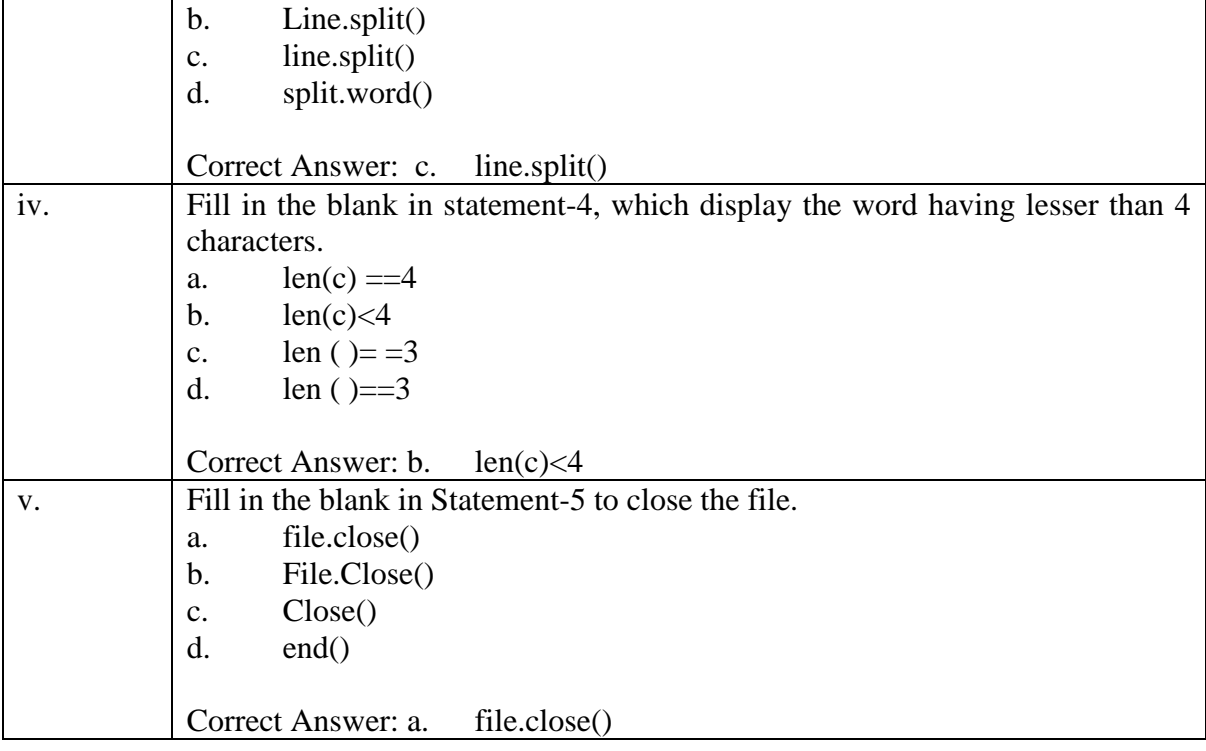